## **t** ( )

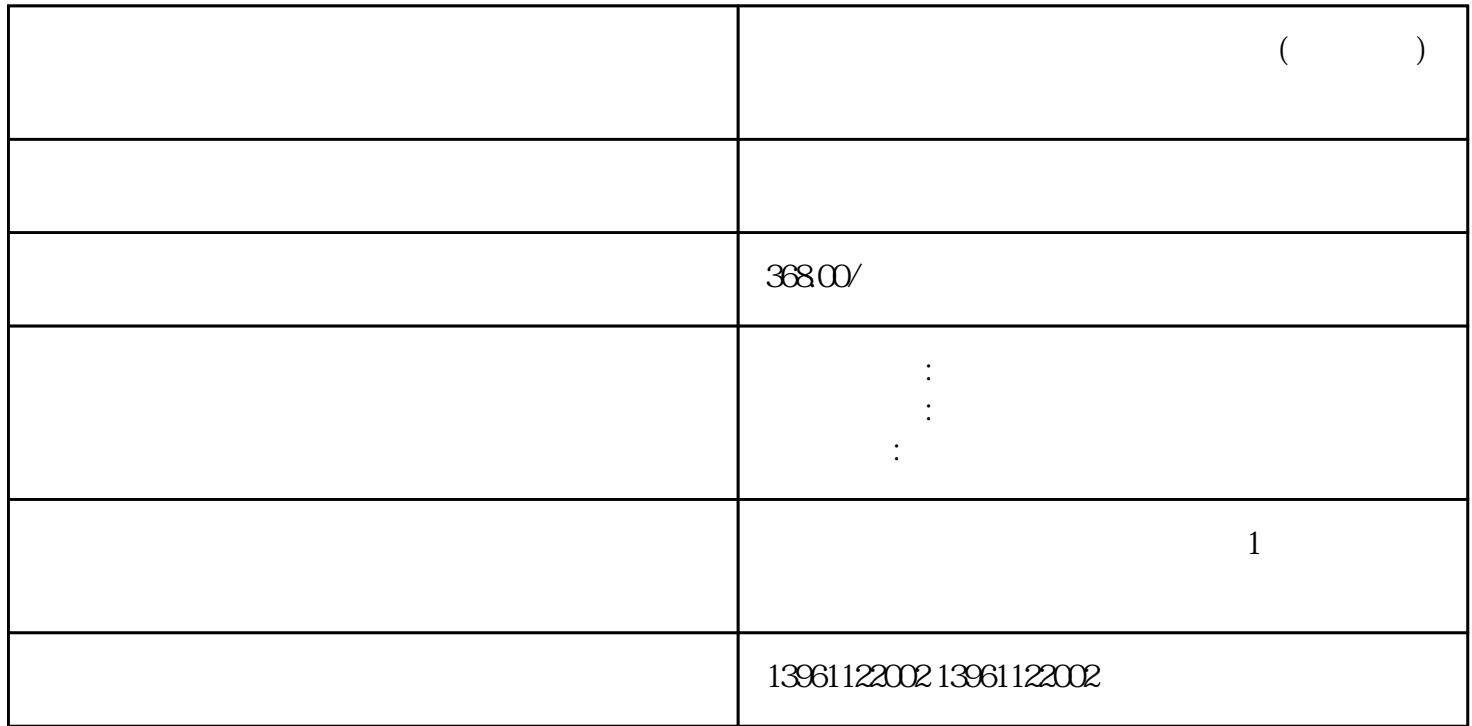

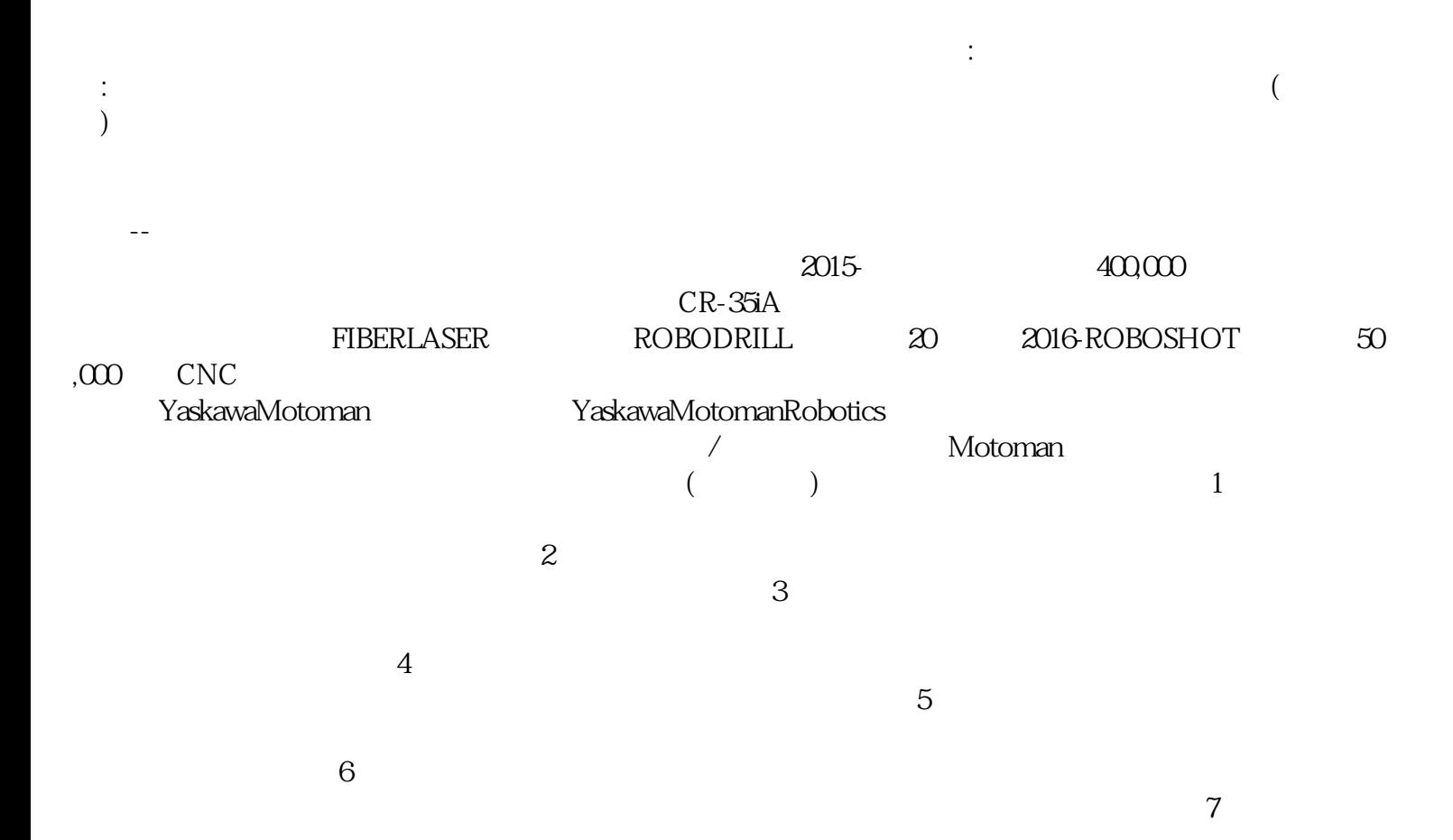

 $R$ OI $\qquad$  ??  $($  ) 1  $2$  $3$  $4.4$  $5$  $6$  $7$  $($  and  $($   $)$   $)$   $\vdots$ 电动夹具中没有空气管路,因此生产成本降低,清洁度:在洁净室应用中,伺服电动夹具可能是的选择, 日常检查和维护可能包括:●拧紧任何松动的螺栓,●监测液压或气动系统中的泄漏。 制定包含每日,每  $\sim$  2.  $\sim$  2.  $\sim$  这必须包括以下步骤:传达表:设置完成后。 使它们能够处理更大的体积并更容易地适应变化。总体而言  $\ddotsc$ Motoman MLX300 MLX MILX Motoman<br>MLX300 Motoman MLX300 DX200 YRC1000 Motoman MLX300 DX200 YRC1000 软件插件。 行政,销售,营销和许多其他职位,提高生产力导致创造工作:工业机器人行业,就像之前的 (  $ABB$  SpotPack ABB SpotPack ABBSpotPack<br>ABBSpotPack S Se ABBSpotPack S Se<br>H HS HSe extending the HS HS HSe  ${\small \bf ABBSpotPack} \centering {\small \begin{tabular}{c} \bf ABBSpotPack \end{tabular} }$ خور المصري المع المصري المع المصري المع المصري المصري المصري المصري المصري المصري المصري المصري المصري المصري  $\mathsf{RAPID}$ RobotWareDieCast 使用设备时的安全,清洗:为了保持设备正常工作,您应该每周调查并清洁通风口和过滤器,确保这些区

 $\sqrt{a}$ 

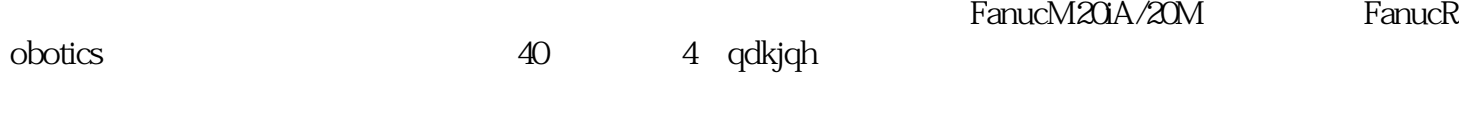